## An Introduction to HPC at the University Oldenburg

March 15 – 17, 2021 from 10:00 to 17:00 as online workshop given by Wilke Trei (Forwind) and Stefan Harfst (Scientific Computing)

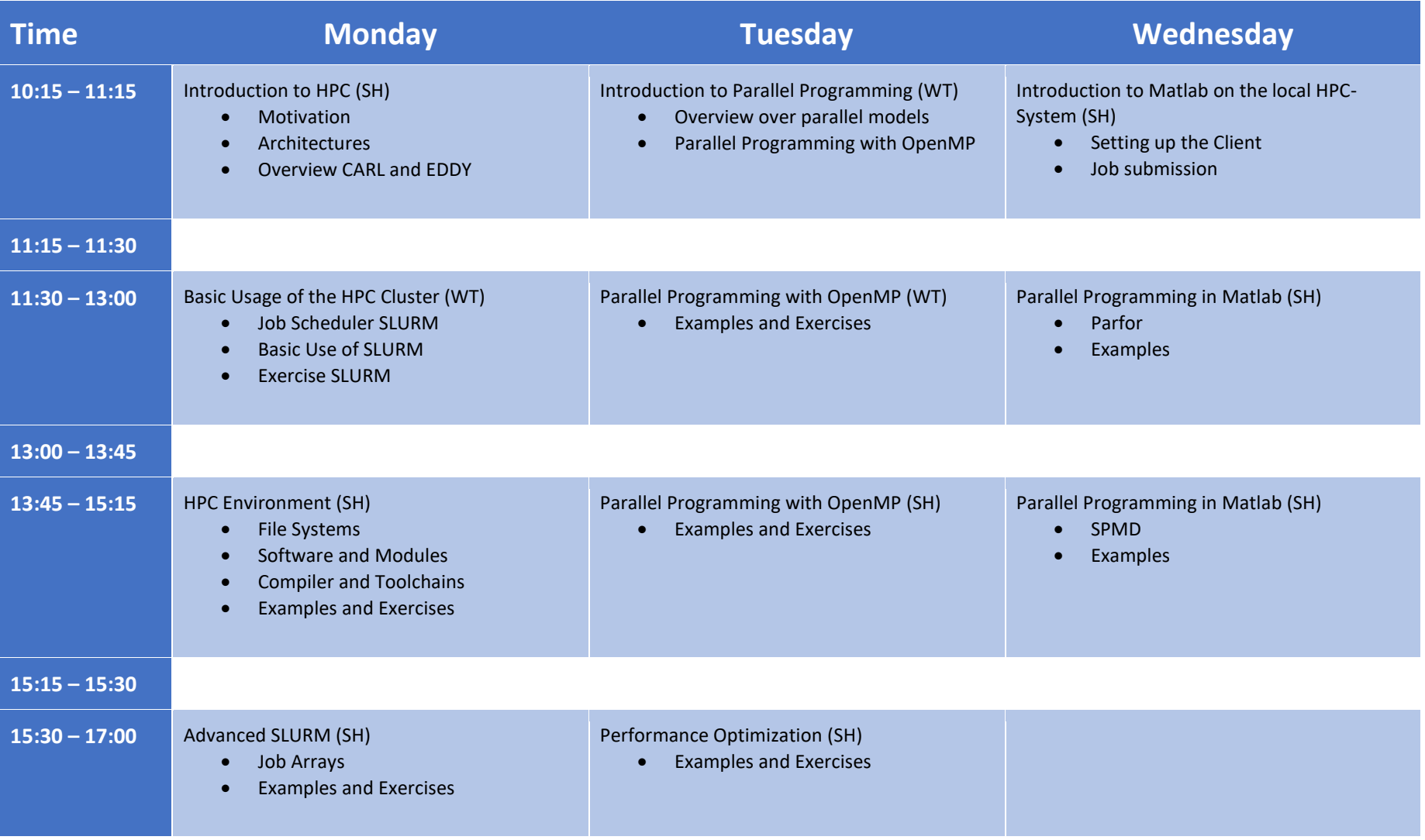